# **INF280 Graph Traversals & Paths**

Florian Brandner February 27, 2018

#### <span id="page-1-0"></span>[Introduction](#page-1-0)

- [Simple Traversals](#page-4-0)
	- [Depth-First Search](#page-5-0)
	- [Breadth-First Search](#page-7-0)
- [Finding Paths](#page-9-0)
	- [Dijkstra](#page-10-0)
	- [Bellman-Ford](#page-12-0)
	- [Floyd-Warshall](#page-14-0)
	- [Improvements](#page-16-0)
- [Eulerian Circuits](#page-18-0)

You all know graphs:

- Set of nodes *N*
- Set of edges *E* ⊆ *N* × *N*
- Edges can be undirected or directed, i.e.,  $(a, b) \neq (b, a)$

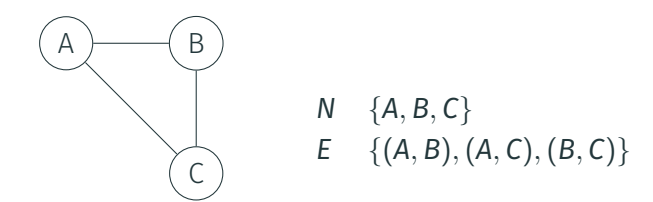

Several options to represent graphs:

- Adjacency matrix:
	- **bool** G[MAXN][MAXN];
	- G[x][y] is **true** if an edge between node x and y exists
	- Replace **bool** by **int** to represent weighted edges
- Adjacency list:
	- **vector**<**int**> Adj[MAXN];
	- $\cdot$  y is in Adj[x] if an edge between node x and y exists
	- Pairs to represent weights
- Edge list:
	- **vector**<pair<**int**, **int**> > Edges;
	- Edges contains a pair of nodes if an edge exists between them
- Nodes and edges may also be custom structs or classes

#### <span id="page-4-0"></span>[Introduction](#page-1-0)

#### [Simple Traversals](#page-4-0)

[Depth-First Search](#page-5-0)

[Breadth-First Search](#page-7-0)

#### [Finding Paths](#page-9-0)

[Dijkstra](#page-10-0)

[Bellman-Ford](#page-12-0)

[Floyd-Warshall](#page-14-0)

[Improvements](#page-16-0)

[Eulerian Circuits](#page-18-0)

# <span id="page-5-0"></span>**Depth-First Search**

Visit each node in the graph once:

- Recursive implementation below
- Manage stack yourself for iterative version
- First visit child nodes then siblings

```
bool Visited[MAXN] = {};
void DFS(int u) {
  if (Visited[u])
    return;
  Visited[u] = true;
  // maybe do something with u (pre-order) ...
  for (auto v : Adj[u])
    DFS(v):
  // or do something here (post-order)
}
```
- Determine a topological order of nodes
	- Only works for graphs without cycles (i.e.,  $x \rightarrow y \rightarrow z \rightarrow x$ )
	- Add visited node at the head of an ordered list (at the end of DFS: ordering.push\_front(u))
- Detect if a cycle exists:
	- Check if the currently visited node is on the stack
		- A) Use three states for Visited array: UNVISITED, ONSTACK, VISITED
		- B) Explicitly search in the stack of the iterative algorithm
- Examples: <https://visualgo.net/dfsbfs>

} }

<span id="page-7-0"></span>Visit each node in the graph once:

• Similar to DFS, but replaces **stack** by queue

```
queue<int> Q;
bool Visited[MAXN] = {};
void BFS(int root) {
 Q.push(root);
 while (!Q.empty()) {
    int u = Q.front();
   Q.pop();
   if (Visited[u])
      continue;
   Visited[u] = true;
    for (auto v : Adj[u])
     Q.push(v); // usually do something with v
```
- Shortest path search
	- Stop processing when a given node d was found
	- Minimizes number of hops, i.e., all edges have same weight
	- Generalization follows next
- Examples: <https://visualgo.net/dfsbfs>

<span id="page-9-0"></span>[Introduction](#page-1-0)

[Simple Traversals](#page-4-0)

[Depth-First Search](#page-5-0)

[Breadth-First Search](#page-7-0)

[Finding Paths](#page-9-0)

[Dijkstra](#page-10-0)

[Bellman-Ford](#page-12-0)

[Floyd-Warshall](#page-14-0)

[Improvements](#page-16-0)

[Eulerian Circuits](#page-18-0)

<span id="page-10-0"></span>BFS can only be used if edge weights are uniform

- Dijkstra's algorithm generalizes this
- Constraint: all edges need to have non-negative weights
- Use a priority queue to choose which node to examine next
	- Would require a function to **update** the priority of an element
		- Would need to update order in the priority queue
	- We'll use the standard **priority\_queue** of STL
		- Simply insert a new element in the queue (no update)
		- Ok since priorities decrease monotonically
		- This slightly diverges from Dijkstra's algorithm
- May revisit nodes several times

# **Dijkstra's Algorithm**

}

```
unsigned int Dist[MAXN];
typedef pair<unsigned int, int> WeightNode; // weight goes first
priority_queue<WeightNode, std::vector<WeightNode>,
              std::greater<WeightNode> > 0;
void Dijkstra(int root) {
  fill_n(Dist, MAXN, MAXLEN);
  Dist(root] = 0;Q.push(make_pair(0, root));
  while (!Q.empty()) {
   int u = Q \text{top}().second; \frac{1}{2} / get node with least priority
   Q. pop();
    for (auto tmp : Adj[u]) {
     int v = tmp.first;
     unsigned int weight = tmp.second;
     if (Dist[v] > Dist[u] + weight) { // shorter path found?
       Dist[v] = Dist[u] + weight;Q.push(make_pair(Dist[v], v)); // simply push, no update here
      }
    }
  }
                 https://visualgo.net/sssp
```
- <span id="page-12-0"></span>• Dijkstra's algorithm is limited to non-negative edge weights
- Bellman-Ford extends this to general edge weights
- Constraint: no cycle with negative total costs
- May again revisit nodes several times

```
unsigned int Dist[MAXN];
void BellmanFord(int root) {
  fill n(Dist, MAXN, MAXLEN);
 Dist[root] = 0;
  for(int u=0; u < N - 1; u++) { // just iterate N - 1 times
    for (auto tmp : Adj[u]) {
      int v = \text{tmp.first}; // same as Dijkstra before
      unsigned int weight = tmp.second;
      Dist[v] = min(Dist[v], Dist[u] + weight);}
  }
```

```
https://visualgo.net/sssp
```
- <span id="page-14-0"></span>• Dijkstra and Bellman-Ford compute shortest paths
	- From a single source ( $_{\text{root}}$ )
	- To all other (reachable) nodes
	- This is known as: single-source shortest path problem
- Floyd-Warshall extends this to compute the shortest paths between all pairs of nodes
- This is known as: all-pairs shortest path problem

}

```
int Dist[MAXN][MAXN];
void FloydWarshall() {
  fill_n((int*)Dist, MAXN*MAXN, MAXLEN);
  for(int \, u=0; \, u \, \leq N; \, u++) {
   Dist[u][u] = 0;for (auto tmp : Adj[u])
     Dist[u][tmp.first] = tmp.second;
  }
  for(int k=0; k < N; k++) // check sub-path combinations
    for(int i=0; i < N; i++)
      for(int j=0; j < N; j++) // concatenate paths
        Dist[i][j] = min(Dist[i][j], Dist[i][k] + Dist[k][j]);
```
<span id="page-16-0"></span>We only considered the length of the path so far:

- All of the above algorithms can track the actual shortest path
- This allows to *print* each edge/node along the path
- Basic idea:
	- Introduce an array int Predecessor [MAXN] (Use two-dimensional array for Floyd-Warshall)
	- Updated whenever Dist [v] changes
	- Simply set to the new predecessor u

Heuristics may speed-up the path search

- Bellman-Ford and Floyd-Warshall equally explore all possibilities
- Dijkstra *prefers* nodes with shorter distance
- Basic idea behind A\* Search:
	- Extension to Dijkstra's algorithm
	- Introduce an estimation of the remaining distance
	- Prefer nodes with minimal estimated *remaining* distance
- Advantages
	- May converge faster than Dijkstra
	- Can be used to compute approximate solutions (trading speed for precision)

<span id="page-18-0"></span>[Introduction](#page-1-0)

[Simple Traversals](#page-4-0)

[Depth-First Search](#page-5-0)

[Breadth-First Search](#page-7-0)

[Finding Paths](#page-9-0)

[Dijkstra](#page-10-0)

[Bellman-Ford](#page-12-0)

[Floyd-Warshall](#page-14-0)

[Improvements](#page-16-0)

[Eulerian Circuits](#page-18-0)

We study **undirected** graphs and assume they are **connected**:

• Eulerian path:

Use every edge of a graph exactly once. Start and end may differ

• Eulerian circuit:

Use every edge exactly once. Start and end at the same node

- $\cdot$  Conditions to find Eulerian **path**:
	- All nodes have even degree or
	- Precisely two nodes have odd degree
- For Eulerian **circuit**, all nodes must have even degree

# **Hierholzer's Algorithm for Eulerian Paths (assuming they exist)**

```
vector<int> Circuit;
void Hierholzer() {
  int v = 0; \frac{1}{1} find node with odd degree, else start with node 0
  for (int u=0; u < N && v == 0; u++)
    if (Adj[u].size() & 1)
      v = u; v = w; v = u; v = u; v = u; v = u; v = u; v = u; v = u; v = u; v = u; v = u; v = u; v = u; v = u; v = u; v = u; v = u; v = u; v = u; v = u; v = u; v = u; v = u; v = u; v = u; v = u; v = u; v = u; v = u; v = u; v = ustack<int> Stack;
  Stack.push(v);
  while (!Stack.empty()) {
    if (!Adj[v].empty()) { // follow edges until stuck
      Stack.push(v);
      int tmp = *Adj[v].begin();
      Adj[v].erase(tmp); \frac{1}{2} // remove edge, modifying graph
      Adj[tmp].erase(v);
      v = tmp:
    } else { // got stuck: stack contains a circuit
      Circuit.push_back(v); \frac{1}{2} append node at the end of circuit
      v = Stack.top(); // backtrack using stack, find larger circuit
      Stack.pop();
     }
  }
      https://www-m9.ma.tum.de/graph-algorithms/hierholzer/index_en.html
```
}